# **Foreman - Bug #630**

# **Clicking on "build" deletes all historic data without confirmation (or successful operation)**

01/28/2011 11:39 AM - Marcello de Sousa

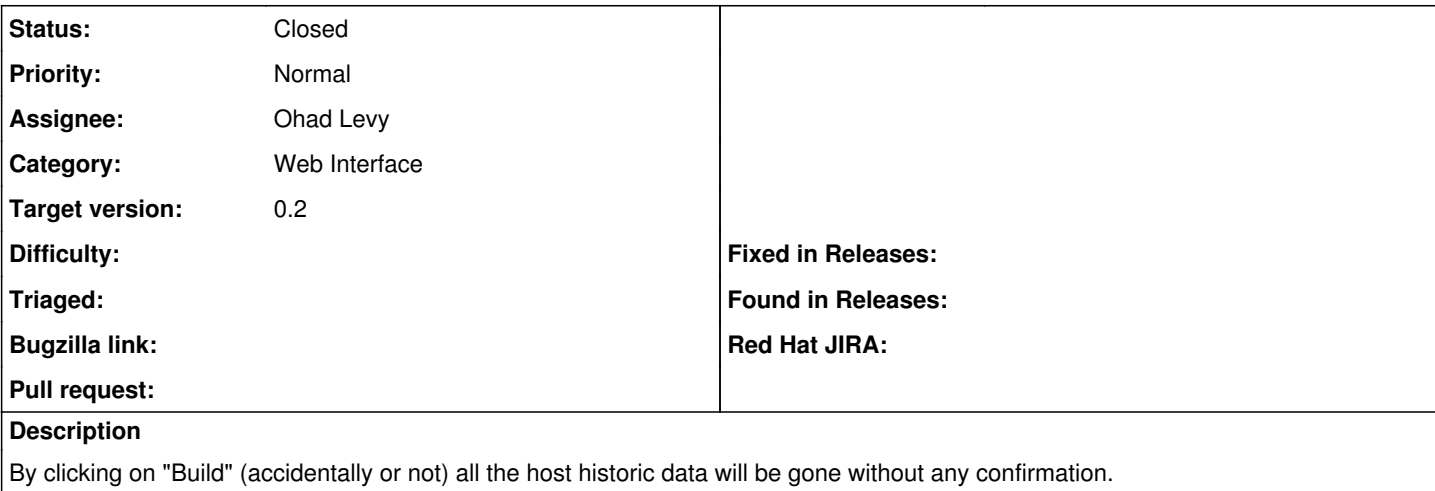

(Btw, the "Build" failed with an error "Failed to enable <machinename> for installation".)

I believe it should not delete the data if it fails.

Would be also nice to have a confirmation: "Are you sure ?" <Yes/No>

## **Associated revisions**

## **Revision 00999d44 - 03/16/2011 08:32 AM - Ohad Levy**

fixes #630 - Clicking on build deletes all historic data without confirmation

#### **History**

## **#1 - 03/09/2011 07:15 AM - Ohad Levy**

adding the confirmation is fairly easy, but I cant understand why it failed without additional info... (logs etc).

thanks

## **#2 - 03/09/2011 03:46 PM - Marcello de Sousa**

The fact that it fail was no issue (as I didn't configure anything related to unattended install yet). So it was an expected failure. The lack of a confirmation is the only problem here I think.

Cheers, Marcello

## **#3 - 03/16/2011 08:33 AM - Ohad Levy**

- *Category set to Web Interface*
- *Assignee set to Ohad Levy*

## **#4 - 03/16/2011 08:49 AM - Ohad Levy**

- *Status changed from New to Ready For Testing*
- *% Done changed from 0 to 100*

Applied in changeset [00999d44171302dbd83a8239a0ed1958322f2bb6](https://projects.theforeman.org/projects/foreman/repository/foreman/revisions/00999d44171302dbd83a8239a0ed1958322f2bb6).

## **#5 - 03/16/2011 08:49 AM - Ohad Levy**

*- Status changed from Ready For Testing to Closed*